**PROJEKT WSPÓŁFINANSOWANY PRZEZ UNIĘ EUROPEJSKĄ ZE ŚRODKÓW EUROPEJSKIEGO FUNDUSZU ROZWOJU REGIONALNEGO**

# **Tytuł rozwiązania Innowacyjngo** *Title of the innovative solution*

## **Krótki opis rozwiązania** *Brief description of the solution*

#### **Zalety i ograniczenia rozwiązania innowacyjnego** *Advantages and restrictions of innovative solution*

#### **Graficzna prezentacja rozwiązania innowacyjnego** *Visualization of the innovative solution*

## **Graficzna prezentacja rozwiązania innowacyjnego** *Visualization of the innovative solution*

#### **Oferta dla przemysłu** *The offer for industry*

**Możliwe zastosowania w lotnictwie i innych gałeziach gospodarki** *Examples of application in aviation and other branches*

# **Nowoczesne technologie materiałowe stosowane w przemyśle lotniczym Modern material technologies in aerospace industry**

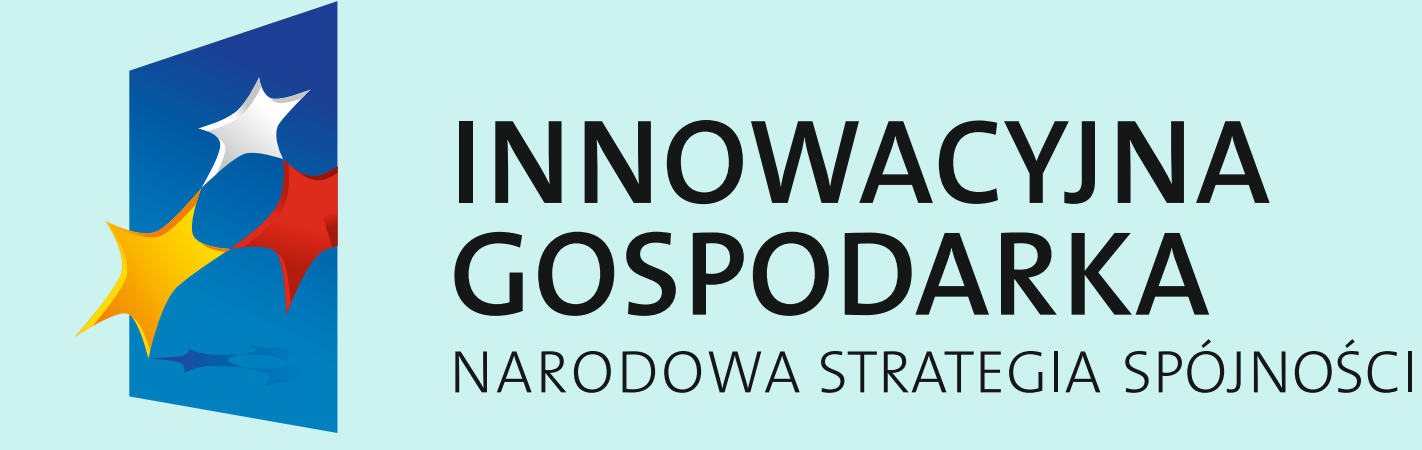

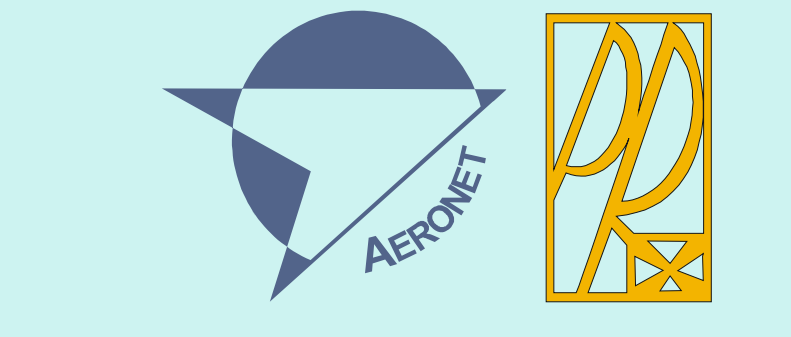

**UNIA EUROPEJSKA** EUROPEJSKI FUNDUSZ ROZWOJU REGIONALNEGO

**Zb10 Konferencja Rady Partnerów RP CZT AERONET i Konferencja Podsumowująca Projekt PKAERO 30 Listopada- 1 Grudnia 2015 Konferencja Rady Partnerów RP CZT AERONET i Konferencja Podsumowująca Projekt PKAERO 30 Listopada- 1 Grudnia 2015**

# **Nowoczesne pokrycia barierowe na krytyczne części silnika Modern barrier covers on critical engine parts**

Uniwersytet Rzeszowski, Politechnika Śląska, Politechnika Warszawska, Politechnika Rzeszowska, Politechnika Lubelska

**1.** Metoda rejestracji rozkładu natężenia promieniowania w czasie rzeczywistym pochodzącego od wysokotemperaturowej części spawu.

**2.** Sposób wykrywania podpowierzchniowych defektów metodą termograficzną poprzez skanowanie badanej powierzchni strumieniem gorącego powietrza.

**3.**Termograficzna kontrola jakości spawów metodą impulsową.

**Ad1.** Spawanie metodą TIG odbywało się za pomocą dwóch metod: z materiałem dodatkowym oraz bez dodatku spoiwa. Materiałem dodatkowym użytym w eksperymencie był pręt spawalniczy Oerlikon Nirod 625 o średnicy 1,2 mm. Natężenie prądu spawania wynosiło 30A, natomiast przepływ gazu (argonu) 12l/min. W badaniach wykorzystane zostały próbki wykonane ze stopu Inconel 718 o wymiarach 1mm x 60mm x 80mm.

Podczas procesu spawania zarejestrowano za pomocą kamery termograficznej rozkład temperatury powstałej na powierzchni spawów oraz w jeziorku spoiny.

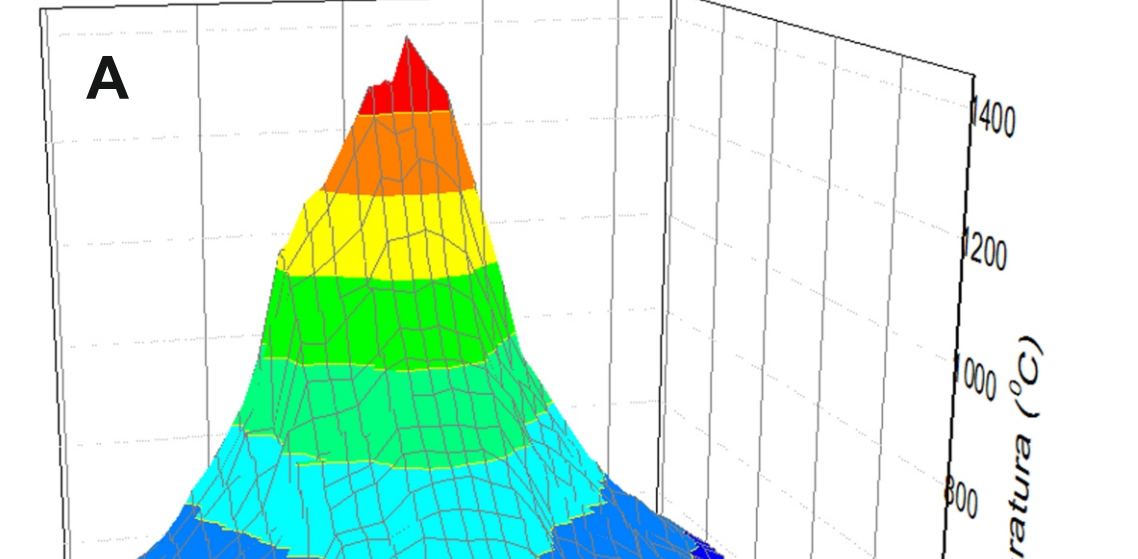

**Ad2.** Metoda termograficzna wykrywania defektów podpowierzeniowych polegała na skanowaniu powietrzem gorącym badanej próbki w celu generowania promieniowania elektromagnetycznego od powierzchni. W celu wykrycia podpowierzchniowych wad materiałowych za pomocą skanowania dyszą gorącego powietrza przygotowana została próbka wykonana ze stali C45 pokryta warstwą ochronną Al2O3 o wymiarach 80 mm x 30 mm x 5 mm. Próbka zawierała specjalnie utworzone wady w postaci 5 otworów na tylnej stronie o różnej wielkości średnicy: 6 mm, 5 mm, 4 mm, 2 mm, 1 mm. Głębokość otworów wynosiła 4mm. Dysza skanująca (patrz Rys. 7) zamontowana została na nieruchomej platformie razem z kamerą termowizyjną FLIR SC7000 (patrz Rys. 6). Próbkę umieszczono na ruchomym stole poruszającym się w kierunku osi Z z prędkością 4,8 mm/s. Ciśnienie powietrza wychodzące z dyszy wynosiło ponad 2 Atm., natomiast temperatura gorącego powietrza powyżej 100°C. Próbka o wymiarach 60 mm x 20 mm x 5 mm została wykonana ze stali C45 i zawierała specjalnie utworzone wady w postaci 5 otworów na tylnej stronie próbki o różnej wielkości średnicy: 6 mm, 5 mm, 4 mm, 3 mm, 2 mm (patrz Rys. 5). Głębokość otworów wynosiła dwie trzecie grubości. Pomiar polegał na przeskanowaniu próbki za pomocą dyszy wzdłuż centralnej osi (czerwona linia) w miejscu ukrytych defektów oraz wzdłuż obszaru znajdującego się poza obszarem dziur (zielona linia). Kamera termograficzna FLIR SC7000 zarejestrowała promieniowanie generowane przez próbkę w miejscach dziur podczas skanowania dyszą gorącego powietrza. Za pomocą oprogramowania Altair wybrany został obszar na powierzchni śladu cieplnego w celu ustalenia natężenia promieniowania z tegoż regionu (patrz Rys. 8).

*Fig. 8. The I(z)-curves obtained at scanning along the red line (see Fig. 5a); a) using the radiation from the region of the heat track, shown in insert; b) using the radiation from the region out of the heat track.*

**Ad2.** Sposób bezdotykowej kontroli jednorodności ochronnych powłok powierzchniowych, wykorzystujący pomiar natężenia promieniowania elektromagnetycznego wzbudzonego w badanej warstwie wskutek wprowadzenia strumienia energii o kontrolowanych parametrach od zewnątrz, znamienny tym, że w celu lokalizacji obszarów zawierających niejednorodności, energia wzbudzająca jest wprowadzana za pomocą strumienia gorącego gazu poprzez dyszę nadawczą. Proces odbywa się z jednoczesnym odzyskiem gazu odbitego od powierzchni badanej dyszą odsysającą, wskutek czego wprowadzenie energii odbywa się w ograniczonym obszarze o średnicy współmiernej z rozmiarem przekroju poprzecznego niejednorodności poprzez skanowanie powierzchni badanej z jednoczesną analizą sygnału termograficznego od cieplnego śladu na powierzchni badanej.

> *Rys. 4. Termogram otrzymany za pomocą kamery termograficznej podczas spawania próbki bez użycia dodatkowego materiału Fig. 4. Thermogram obtained by the IR-camera of the surface of the probe without added metal*

*Rys. 3. Termogram otrzymany za pomocą kamery termograficznej podczas spawania próbki z użyciem dodatkowego materiału Fig. 3. Thermogram obtained by the IR-camera of the surface of the probe with added metal*

*Rys. 2. Rozkład temperatury w spoinie podczas spawania materiału Fig. 2. Temperature distribution of material during welding*

Za pomocą kamery termograficznej zarejestrowano rozkład temperatury na przekroju wzdłużnym ściegu spoiny.

> Obecnie w przemyśle lotniczym są powszechnie stosowane 2 metody kontroli jakości spawów oraz pokryć ochronnych: metoda radiologiczna oraz metoda penetracyjna Pierwsza polega na prześwietleniu badanych obszarów promieniowaniem rentgenowskim, a druga nanoszeniu na powierzchnię badanego obszaru substancji fluorescencyjnej. Obie metody można odnieść do bezinwazyjnych, ale są pracochłonne i trudne do automatyzacji. Przedstawione wyżej sposoby bezinwazyjnej kontroli spawów i pokryć ochronnych z wykorzystaniem wysokoczułej, wysokorozdzielczej szybkiej kamery termograficznej pozwalają zastąpić obie klasyczne metody kontroli. Przy tym metoda termograficzna może być stosowana na szeroką skalę, a pracując z maksymalną wydajnością w trybie automatycznym jedną badaną powierzchnię (w przypadku kontroli spawów metodą impulsową termograficzną może to być spaw o powierzchni do 100 cm<sup>2</sup>; w przypadku kontroli metodą skanującej dyszy może to być powłoka o powierzchni 50 cm<sup>2</sup>) umożliwia przetestować w ciągu 5 sekund.

Rysunek 3 przedstawia prawidłową charakterystykę profilu temperaturowego wykonanej spoiny. Na poniższym rysunku wyraźnie widać brak lokalnych maksimów związanych z nieodpowiednią prędkością podawania materiału dodatkowego w trakcie przebiegu procesu spawania. Zauważyć można natomiast jedno lokalne maksimum temperatury (pik 1) związanej z odpowiednim ułożeniem względem elektrody wolframowej i prędkością podawania materiału dodatkowego oraz minimum związanej z przepływem wykorzystywanego w procesie gazu.

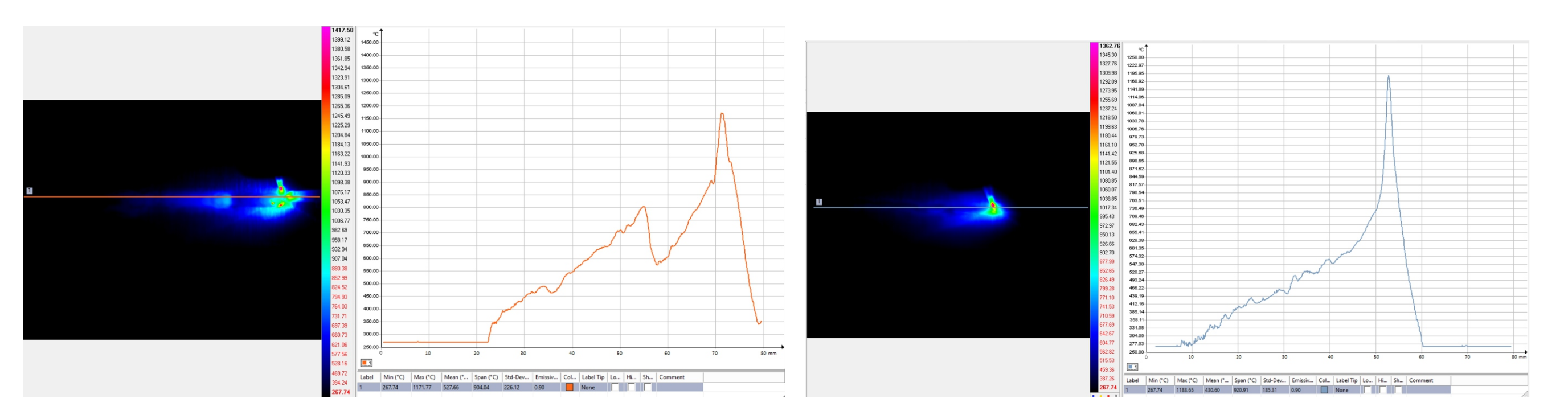

Za pomocą programu komputerowego Altair wyznaczono 30 liniowych profili temperaturowych spoiny (Rys. 2) oraz wyznaczono dystrybucję ciepła rozchodzącego się od spoiny w kierunku łączonych materiałów.

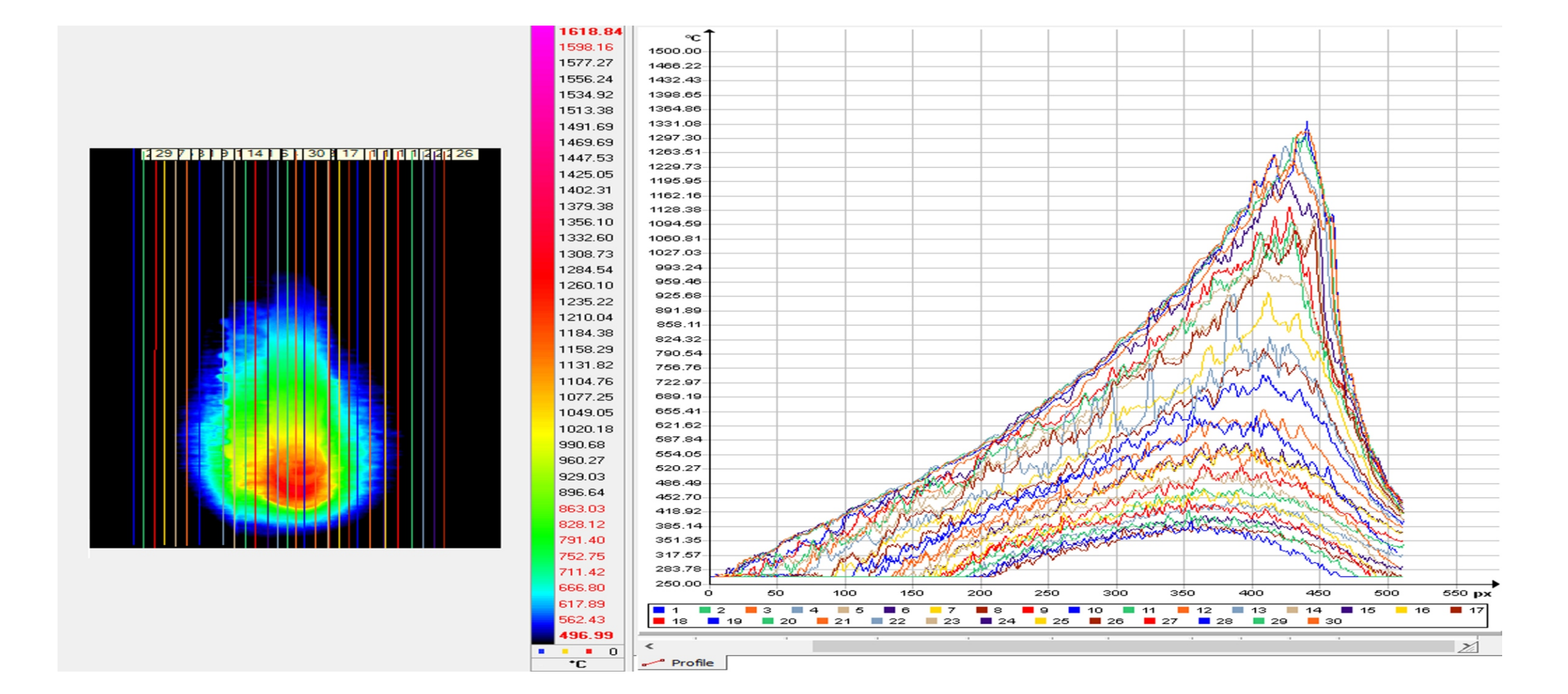

**Ad2.** Zaproponowane metody termograficznej kontroli jakości spawów mogą być zastosowane w przemyśle lotniczym jako metody NDT przy wykrywaniu defektów oraz nieciągłości spawów. Metody te mogą być zastosowane również do analizy jakości połączeń zgrzewanych w poszyciach lotniczych.

· w próbce nr 8 obszar "a" wskazuje wystąpienie krateru wraz z pęknięciami wewnątrz nich (rozgałęziony kształt zaciemnień),

Thermographic methods inspection quality of welds can be used in the aerospace industry as NDT methods for detecting defects and discontinuities. This methods can also be used for analysis quality of welded joints in aircraft construction.

· w próbce nr 19 w obszarze "b" zaznaczonym na rysunku zauważono wystąpienie krateru, o czym świadczy ciemniejszy punkt na jaśniejszym tle warstwy.

*Rys. 6. Schemat eksperymentu Fig. 6. Scheme of experiment*

· w próbce nr 23 w obszarze "d" wystąpił krater z pęknięciami wewnątrz niego, natomiast w obszarze "c" zarejestrowano pęcherz gazowy wewnątrz warstwy. Za pomocą tej metody udało się zaobserwować pora niewidocznego podczas badań metodą penetracyjną (wada ta należy do

W przypadku pomiarów bez użycia materiału dodatkowego (Rys. 4) można zauważyć równomierny rozkład temperatury w trakcie spawania oraz zaobserwować brak lokalnym maksimów pochodzących od nadmiaru spoiwa.

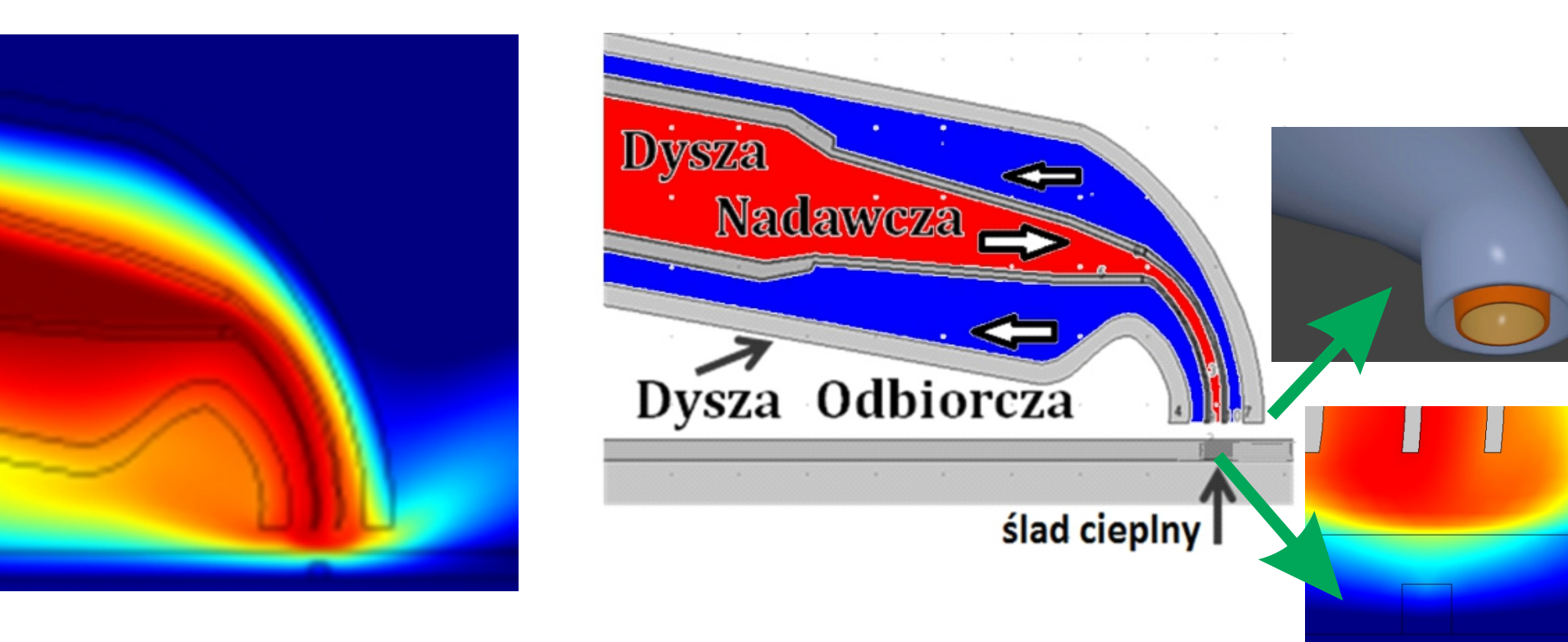

*Rys. 7. Dysza gorącego powietrza o średnicy 0.4 mm Fig. 7. Ahot air nozzle of 0.4 mm diameter*

*Rys. 8. Krzywe otrzymane po przeskanowaniu próbki wzdłuż czerwonej linii (Rys. 5a); a) w obszarze śladu cieplnego; b) poza obszarem śladu cieplnego*

Obszar "p1" to miejsce zimniejsze na napoinie (ciemniejszy stopień szarości), w którym temperatura była niższa niż w obszarze "p3". Zauważono kontur defektu o charakterze kołowym. Po porównaniu wyników termograficznych z wynikami badań radiologicznych próbki nr 23 stwierdzono, że w miejscu "p1" znajdował się pęcherz wypełniony powietrzem. Powietrze znajdujące się wewnątrz pęcherza izolowało przejście impulsu cieplnego, stąd niższa temperatura w tym miejscu.

Krzywe sygnału termograficznego zarejestrowane przez kamerę pokazane zostały na Rys. 8. dla dwóch przypadków: krzywa górna kiedy region, z którego wyselekcjonowany został sygnał termograficzny znajduje się na śladzie cieplnym oraz krzywa dolna, kiedy ten obszar jest poza śladem cieplnym. Jak pokazano na Rys. 8. kamera zarejestrowała wszystkie pięć otworów na krzywej górnej (ostatnia najmniejsza dziura jest niewidoczna przy użyciu wzbudzenia impulsowego lampą ksenonową). Dlatego też porównując te dwie metody (skanowanie za pomocą dyszy gorącego powietrza oraz wzbudzenie cieplne za pomocą lampy ksenonowej) można stwierdzić, że skanowanie dyszą gorącego powietrza pozwoliło wykryć defekt, którego minimalna wielkość wynosiła 2 mm. .

**Obszar "p2"** to również miejsce, w którym temperatura była niższa niż temperatura w miejscu "p3". Jest to rozlegały obszar o ciemniejszym stopniu szarości. Po dokonaniu wizualnych obserwacji próbki oraz powierzchni napoiny, zaobserwowano, iż warstwa napawana w miejscu "p2" miała większą grubość niż w miejscu "p1", dlatego materiał w tym miejscu wolniej ulegał nagrzewaniu.

**Ad2.** Zaproponowany sposób bezinwazyjnej kontroli defektów z wykorzystaniem termografii wzbudzenia "zogniskowanym" strumieniem gorącego powietrza pozwola na ujawnienie ukrytych defektów, np. wad (nieciągłości) w spawie czy defektów w powłoce ochronnej o wymiarze od 2 mm i wyżej (doświadczenie pokazuje, że możliwe jest tez wykrycie defektów o minimalnym rozmiarze 0,2mm). Istniejące przemysłowe metody – rentgenograficzna czy penetracyjna – nie są nakierowane na obserwacje tak małych ukrytych defektów, które mogą doprowadzić jednak do dezintegracji części pracującej w ekstremalnych warunkach.

**Ad3.** Impulsowa metoda termograficzna może być wdrożona w przemyśle i może zastąpić dwie obecnie stosowane metody : radiologiczną i penetracyjną. Może być stosowana na szeroka skalę i może być poddana procesowi automatyzacji, co znacznie przyśpiesz proces kontroli, podnosząc wydajność.

Proponowany sposób bezinwazyjnej kontroli jest efektywnym dla niewielkich obszarów badanego materiału i może okazać się skutecznym w przypadku kombinacji z taką metodą jak impulsowa termografia, gdy wzbudzenie jest wprowadzane za pomocą błysku lampy ksenonowej na stosunkowo dużych powierzchniach. Podejrzane miejsca, później mogą być kontrolowane bardzie precyzyjnym proponowanym wyżej sposobem.

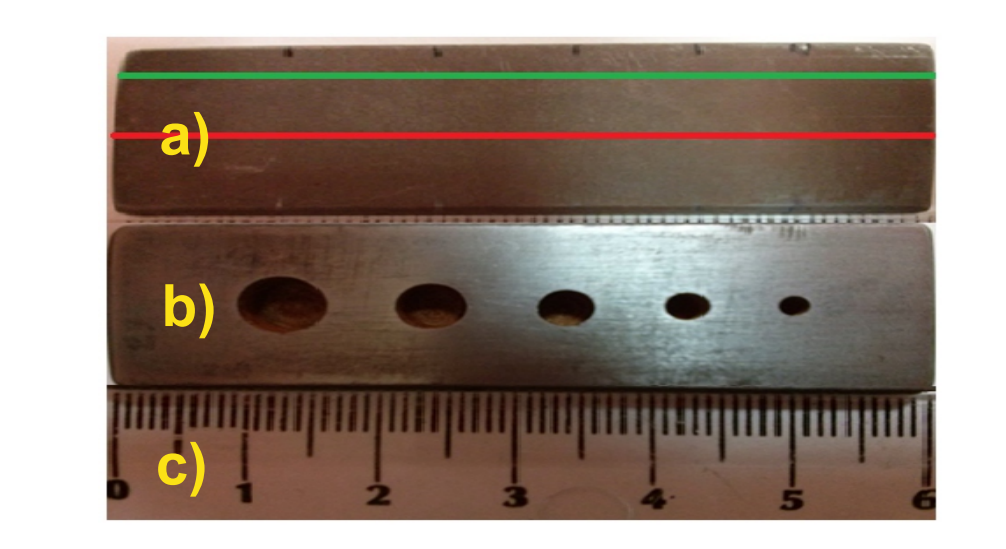

*Rys. 5. Badana próbka: a) przód, b) tył, c) skala Fig. 5. Picture of the sample: a) front size, b) back size, c)* 

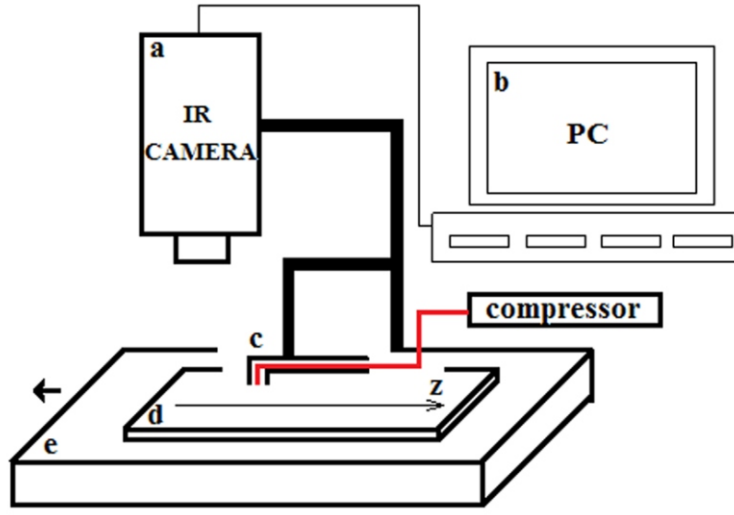

Thermographic methods inspection quality of welds can be used in the aerospace industry as NDT methods for detecting defects and discontinuities. This methods can also be used for analysis quality of welded joints in aircraft construction.

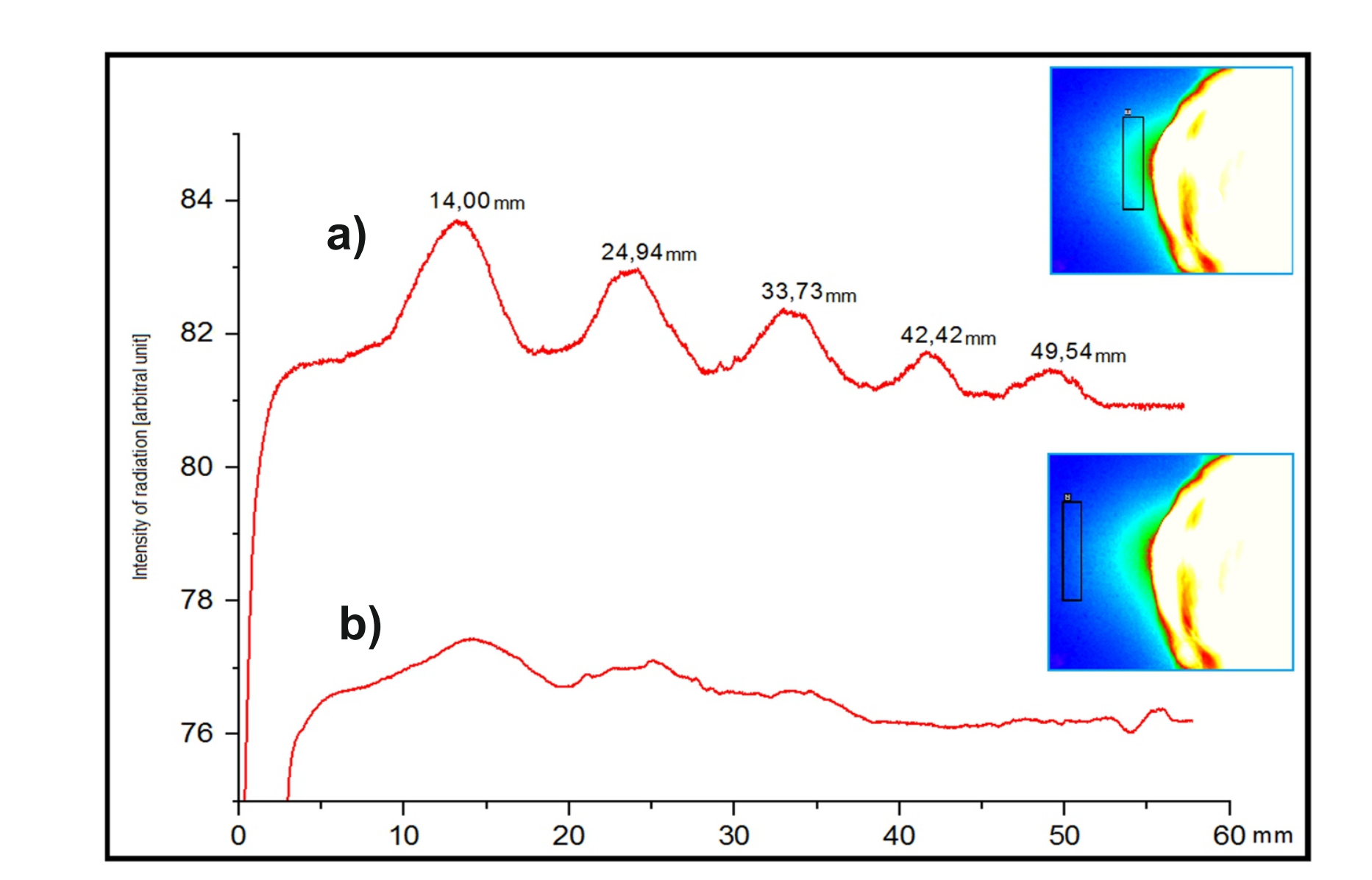

#### *Rys.11. Radiogramy nr 7, 8 ,9 próbek warstw napawanych z numerami 8, 19 oraz 23 Fig.11. Radiographs nr 7, 8 ,9. of pad welding samples number 8, 19 and 23*

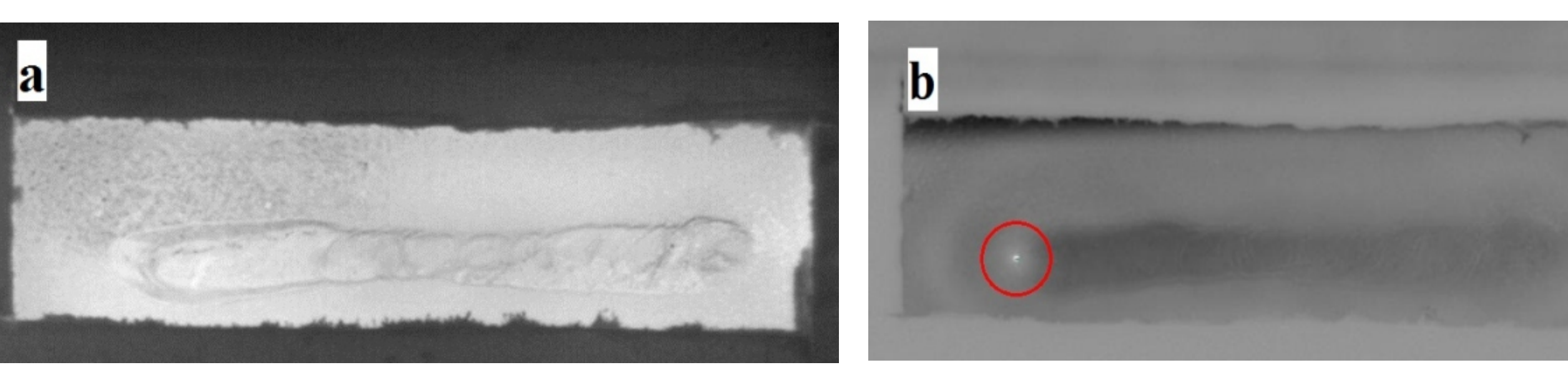

Również metoda radiologiczna potwierdziła wysterowanie niejednorodności w próbce 23. Na Rysunku 11 przedstawiono radiogramy próbek o numeracjach: 8, 19, 23. Analiza wyników, pozwoliła na zaobserwowanie następujących niezgodności:

defektów wewnętrznych tzn. nie ma ujścia na powierzchnię).

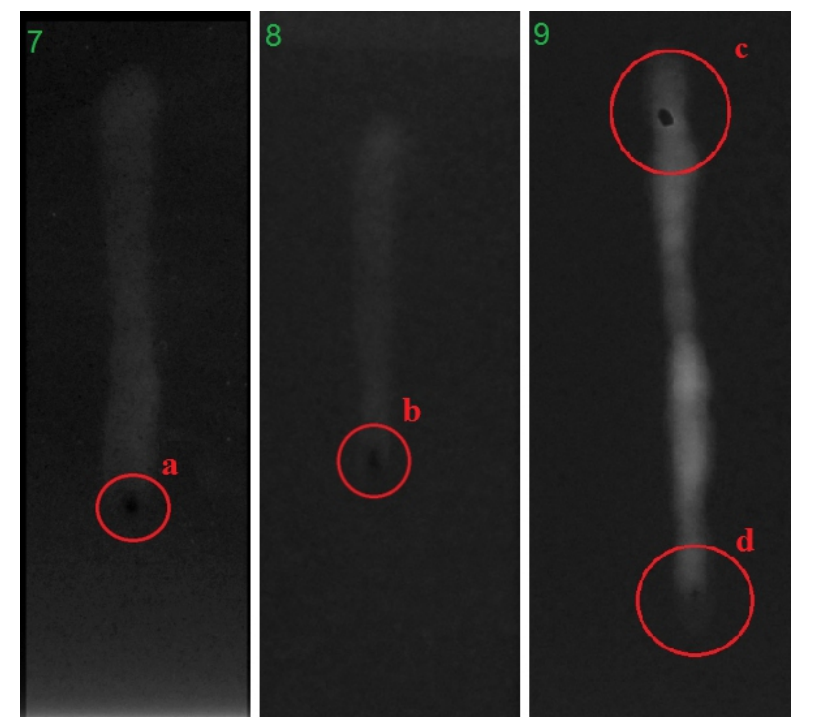

*Rys. 9 Termogramy próbki nr 23 z napoiną; a- termogram bezpośrednio zarejestrowany kamerą termowizyjną, b- termogram uzyskany po obróbce matemat. w programie IrNDT Fig. 9 Thermorams of welding layer sample no. 23, a-thermogram directly registered by thermal imaging camera,* 

*b - thermogram obtained after computer treatment in IrNDT program*

*Rys. 12. Termogramy próbki nr 8 z napoiną; a- termogram bezpośrednio zarejestrowany kamerą termowizyjną, b- termogram* 

*uzyskany po obróbce matemat. w programie IrNDT Fig. 12. Thermorams of welding layer sample no. 8, a-thermogram directly registered by thermal imaging camera, b -* 

# Podczas obserwacji zarejestrowano następujące obszary występowania wad:

*Rys.10. Próbka nr 23 z warstwą napawaną wykonana ze stali nierdzewnej 410 - pomiary metodą penetracyjną Fig. 10. Welding layer sample no. 23 made of stainless steel 410 - penetration methods*

*thermogram obtained after computer treatment in IrNDT program* Rysunek 12 przedstawia termogram próbki nr 8, z warstwą napawaną, podczas rejestracji zmian temperatury na powierzchni próbki w trakcie przenikania impulsu ciepła w czasie 30 milisekund. Z obrazu termograficznego 12a, uzyskanego bezpośrednio kamerą termowizyjną, nie udało się jednoznacznie określić miejsc występowania defektów. Możliwe było jedynie zaobserwowanie nierówności powierzchni warstwy napawanej. Natomiast po analizie termogramu 12b, uzyskanego po obróbce matematycznej dokonanej w programie IrNDT, stwierdzono, iż w bardzo krótkim czasie (30 milisekunda) wysoka temperatura wystąpiła w

**Metoda penetracyjna**

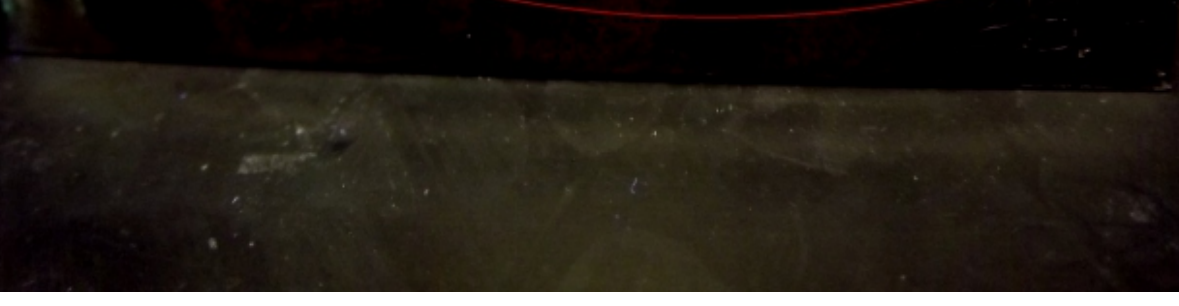

**Metoda radiologiczna**

# **Metoda termograficzna**

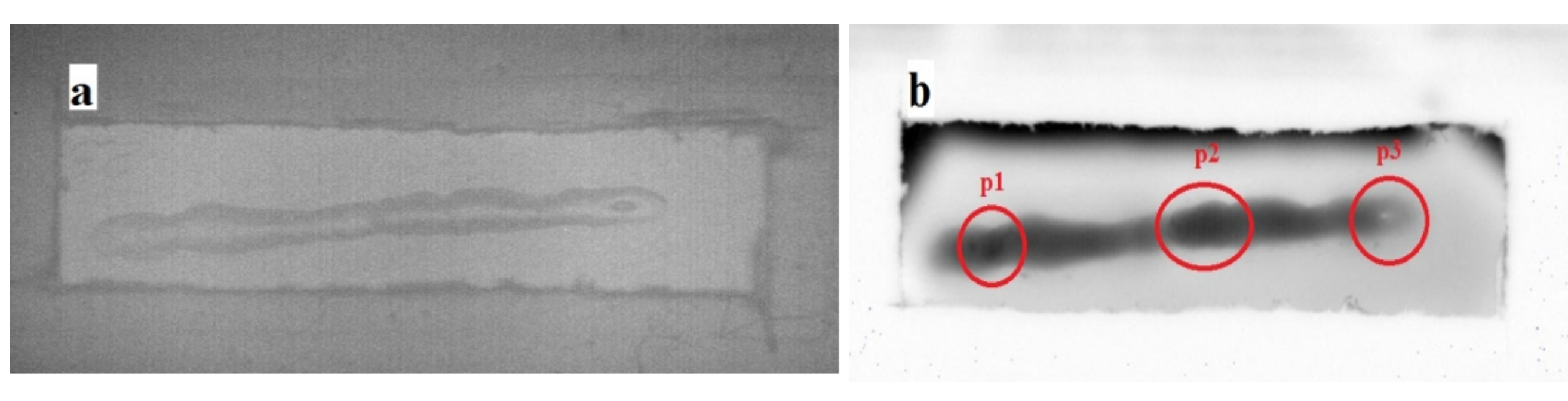

obszarze oznaczonym czerwonym okręgiem. Powodem tego było wystąpienie w tym miejscu nieciągłości przelotowej. Porównując z wynikami radiologicznymi stwierdzono, że jest to miejsce pęknięcia występującego w kraterze.

**Ad1.** Sposób bezdotykowego pomiaru rozkładu pola temperaturowego w czasie rzeczywistym w procesie spawania wyróżniający się tym, że pomiar odbywa się z wykorzystaniem wysokorozdzielczej kamery termograficznej.

> **Ad1.** Bezdotykowa metoda pomiaru rozkładu pola temperaturowego pozwala in-situ oceniać wielkość oraz rozkład termo-naprężeń generowanych w spawanych materiałach.

**Ad1.** Zaproponowana metoda może być zastosowana w procesie spawania komory silnika

oraz innych podzespołów wymagających procesu spawania.

The proposed method can be used in the welding process chamber of the engine and other components requiring a welding process

#### *Rys. 1. Obraz 3D rozkładu temperatury w trakcie spawania Fig. 1. 3D figure of temperature distribution at the welding process*

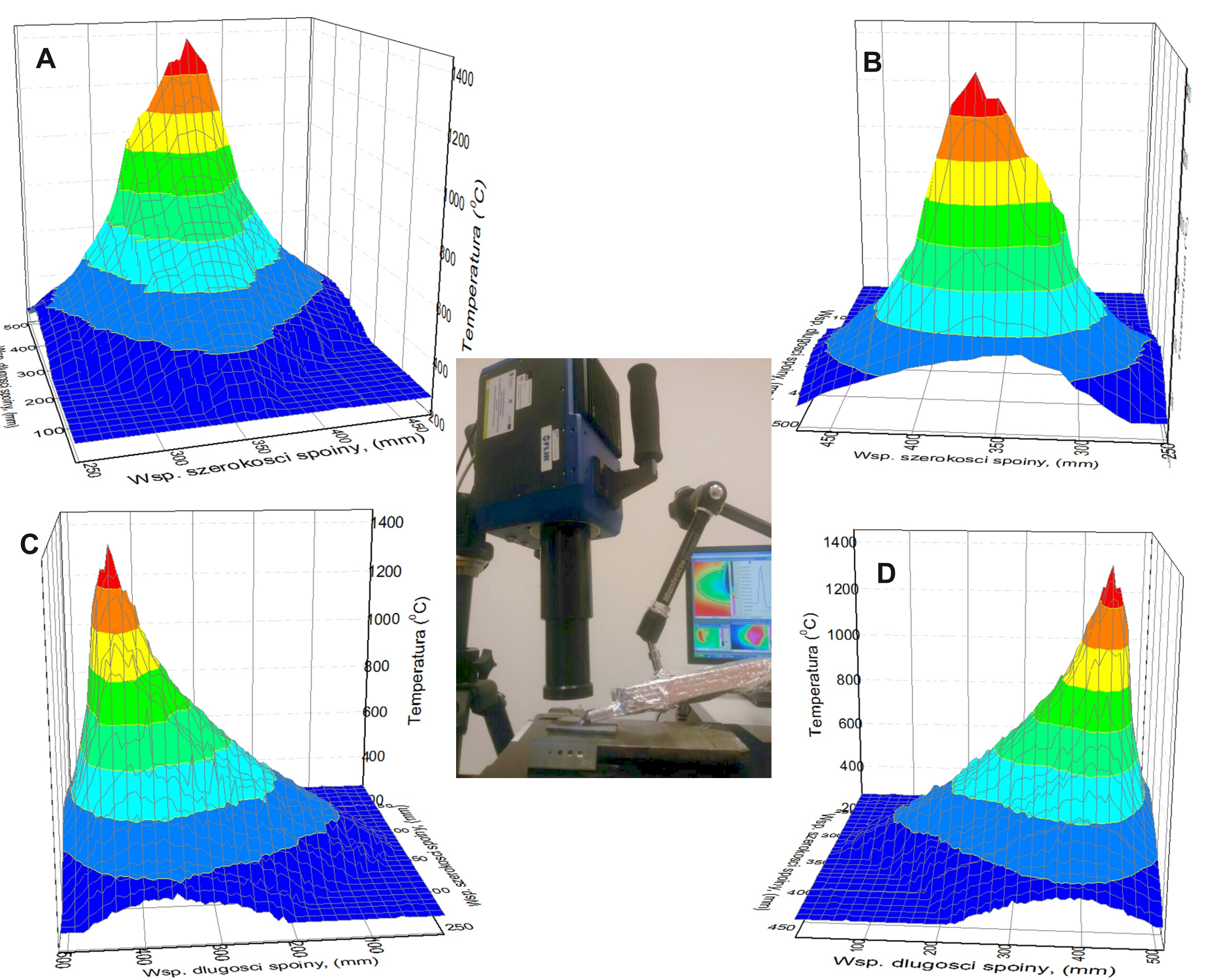

**Ad3.** Sposób bezdotykowej kontroli jakości spawów wykorzystujący pomiar natężenia promieniowania elektromagnetycznego wzbudzonego w badanym spawie poprzez impulsową lampę ksenonową. Zamienny tym, że w celu lokalizacji powstałych defektów w spawie, sygnał termograficzny rejestrowany jest z całego obszaru spawu z zastosowaniem programu komputerowego w celu selekcji tego obszaru.

> **Ad3.** Metoda impulsowa termograficzna polega na wzbudzeniu kontrolowanego obszaru krótkotrwałym impulsem promieniowania elektromagnetycznego (głównie w zakresie ultrafioletu) pochodzącego od lampy ksenonowej. W czasie trwania impulsu i bezpośrednio po impulsie następuje proces rejestracji sygnału w zakresie podczerwieni całego wzbudzonego obszaru. W miejscach niejednorodności materiału (np.spoiny) obserwuje się zmiany temperatury obszaru wzbudzonego, co przejawia się na termogramach uzyskanych kamerą termograficzną Flir S.C. 7000.

- Na Rys.9 został przedstawiony termogram wykonany dla próbki 23. Na Rys 9. b) zostały ujawnione niejednorodności.
- Ta sama próbka została zbadana z wykorzystaniem metody penetracyjnej, przy użyciu substancji fluoroscencyjnej.

Rys. 10 przedstawia mapę fluorescencyjną tej samej próbki 23, poprzednio zbadanej metodą termografii impulsowej (Rys.9). Widać, że w miejscach niejednorodności materiałowej wykazanych metoda termograficzną, mają miejsce kratery ujawnione metodą penetracyjną.

**Obszar "p3"** jest miejscem, wystąpienia wysokiej temperatury w porównaniu z obszarami "p1" i "p2". Stwierdzono, że grubość napoiny w obszarze "p3" musiała być mniejsza z powodu obecności defektu. Impuls cieplny szybciej nagrzał materiał w tym miejscu stąd wyższa

temperatura (jaśniejszy stopień szarości).

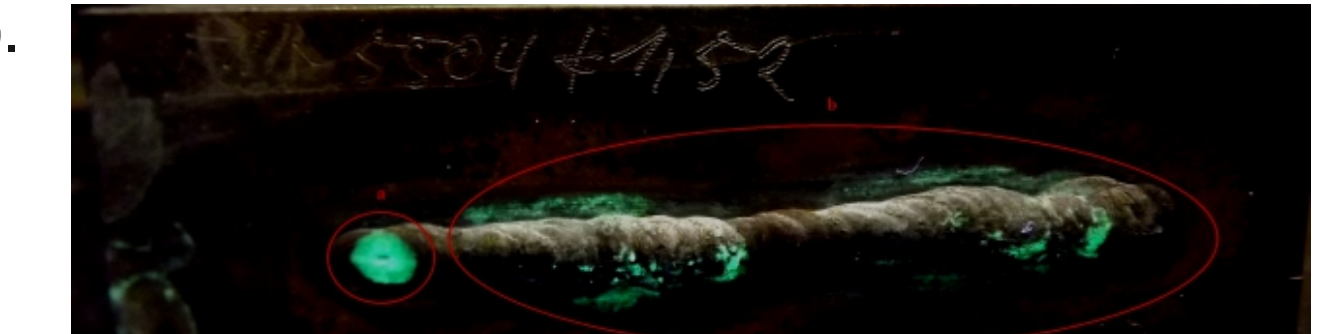